Coqepmanue

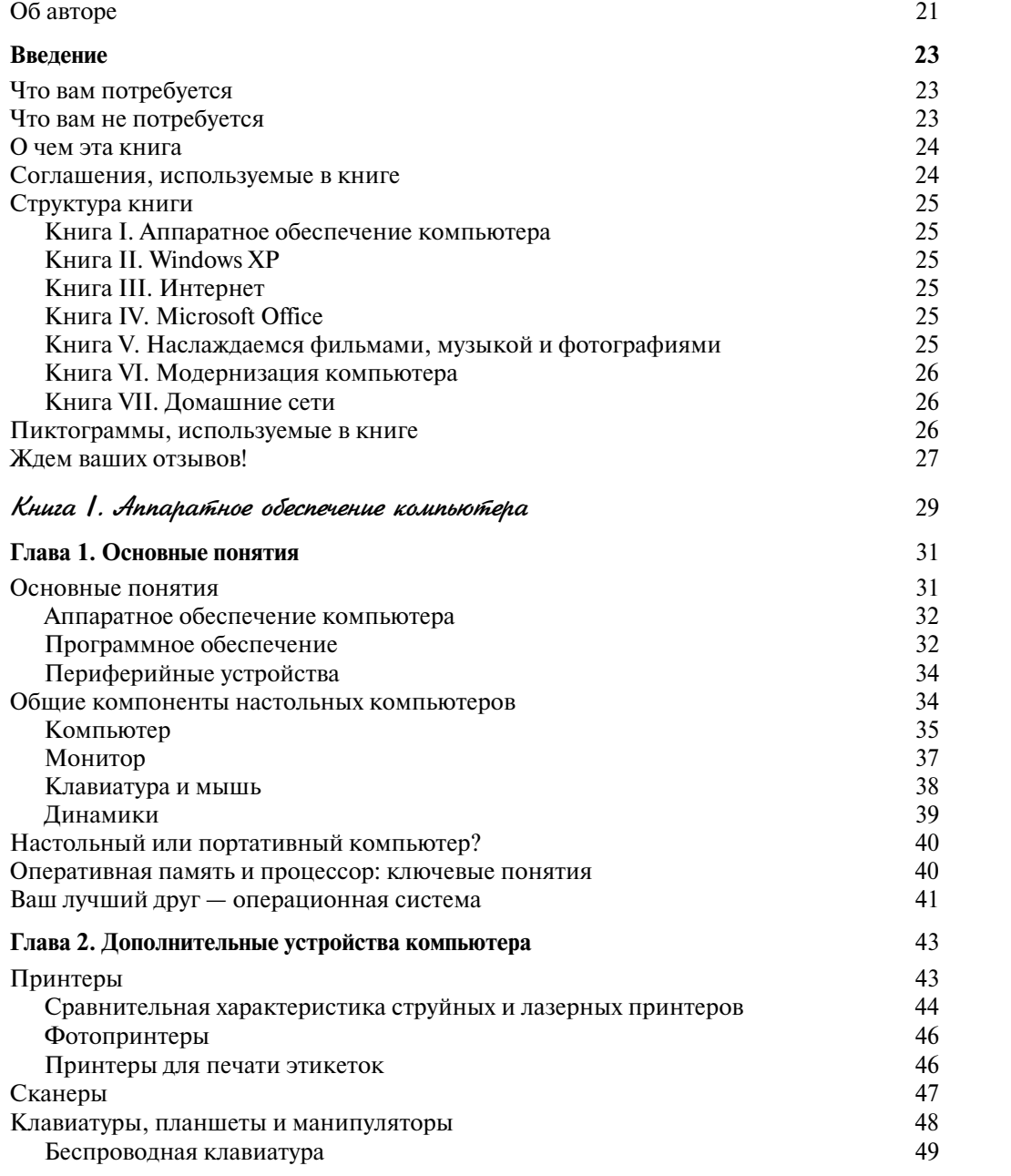

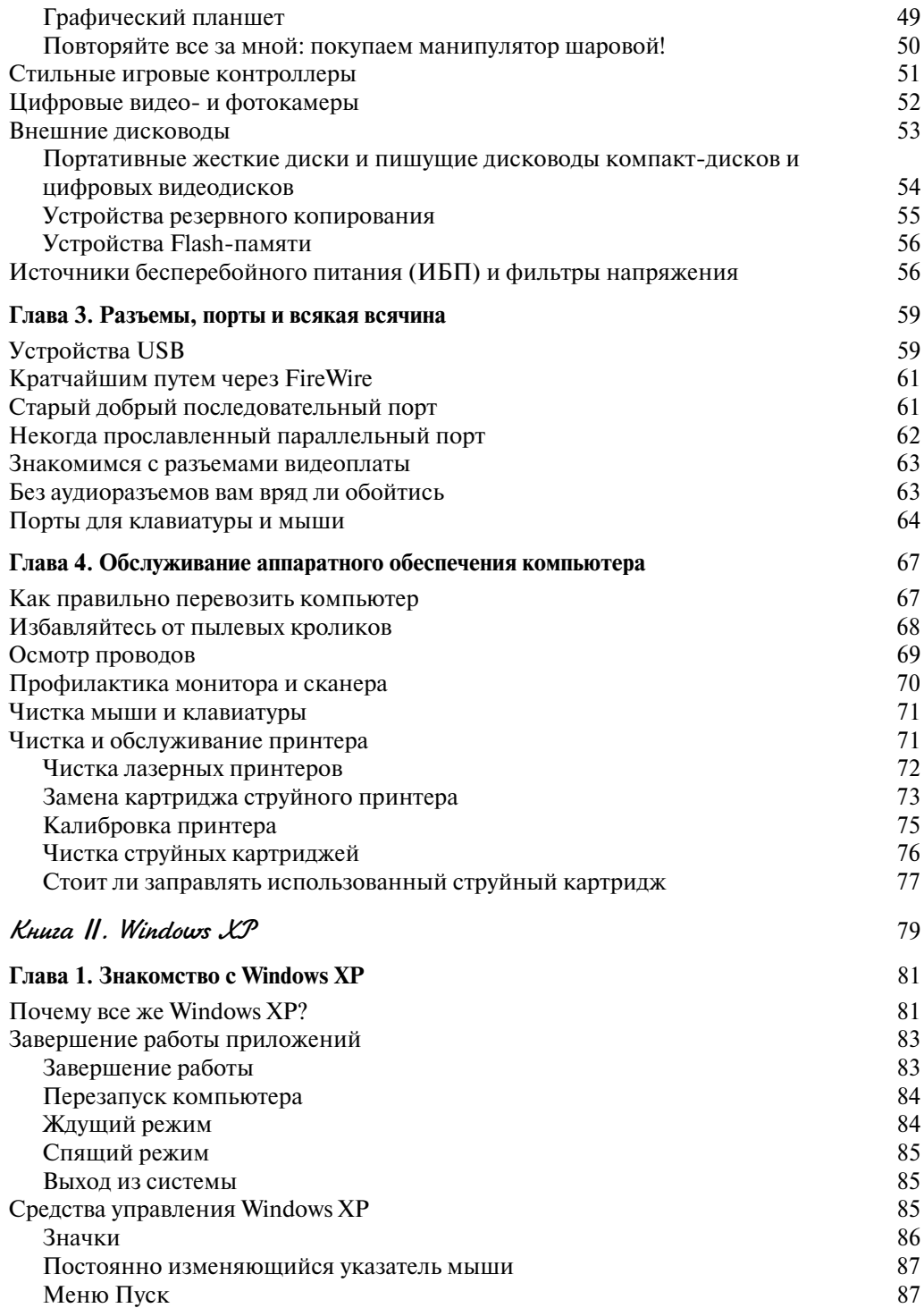

 $\boldsymbol{\mathcal{S}}$ 

# $Coqep$ жание  $\overline{9}$

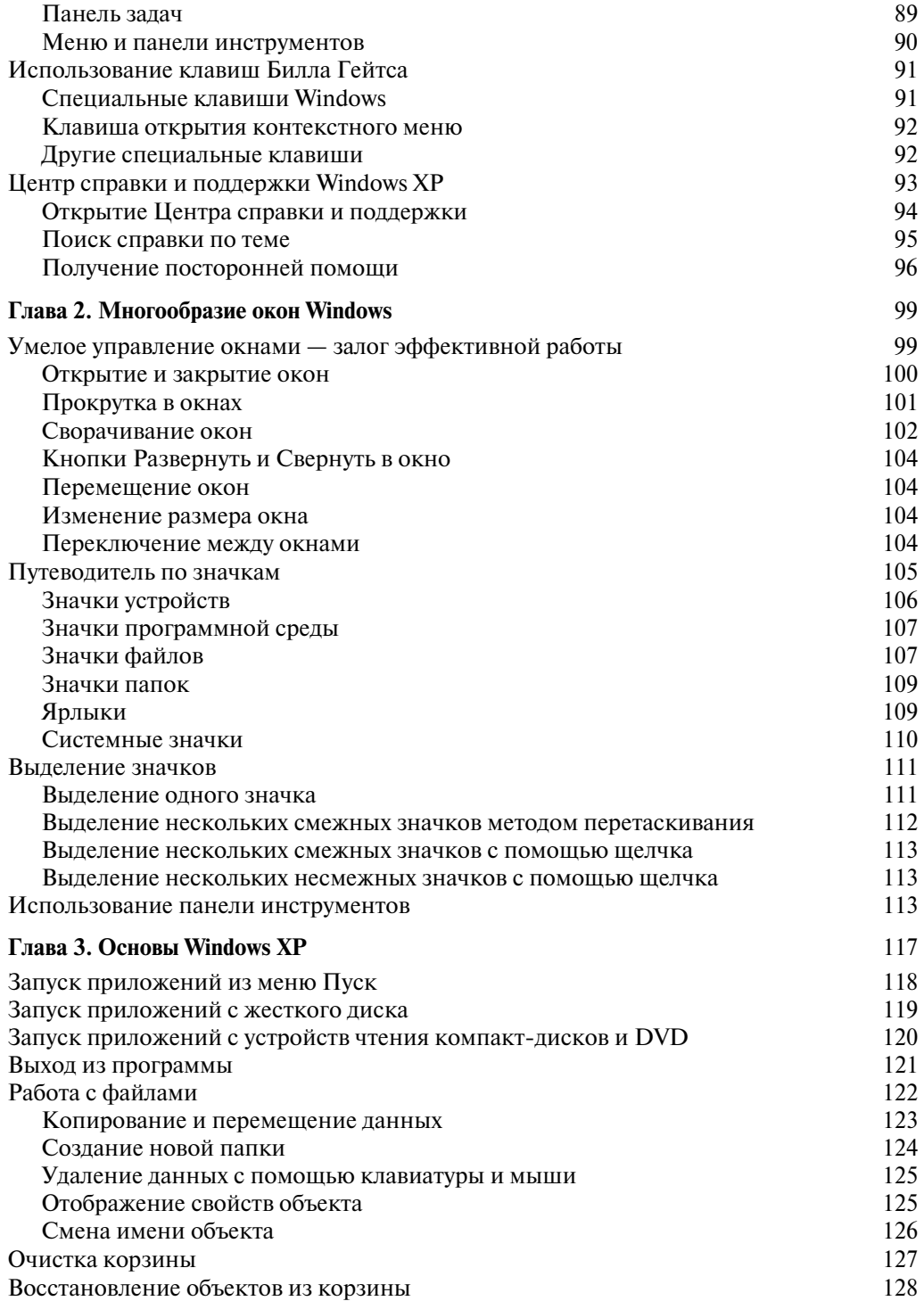

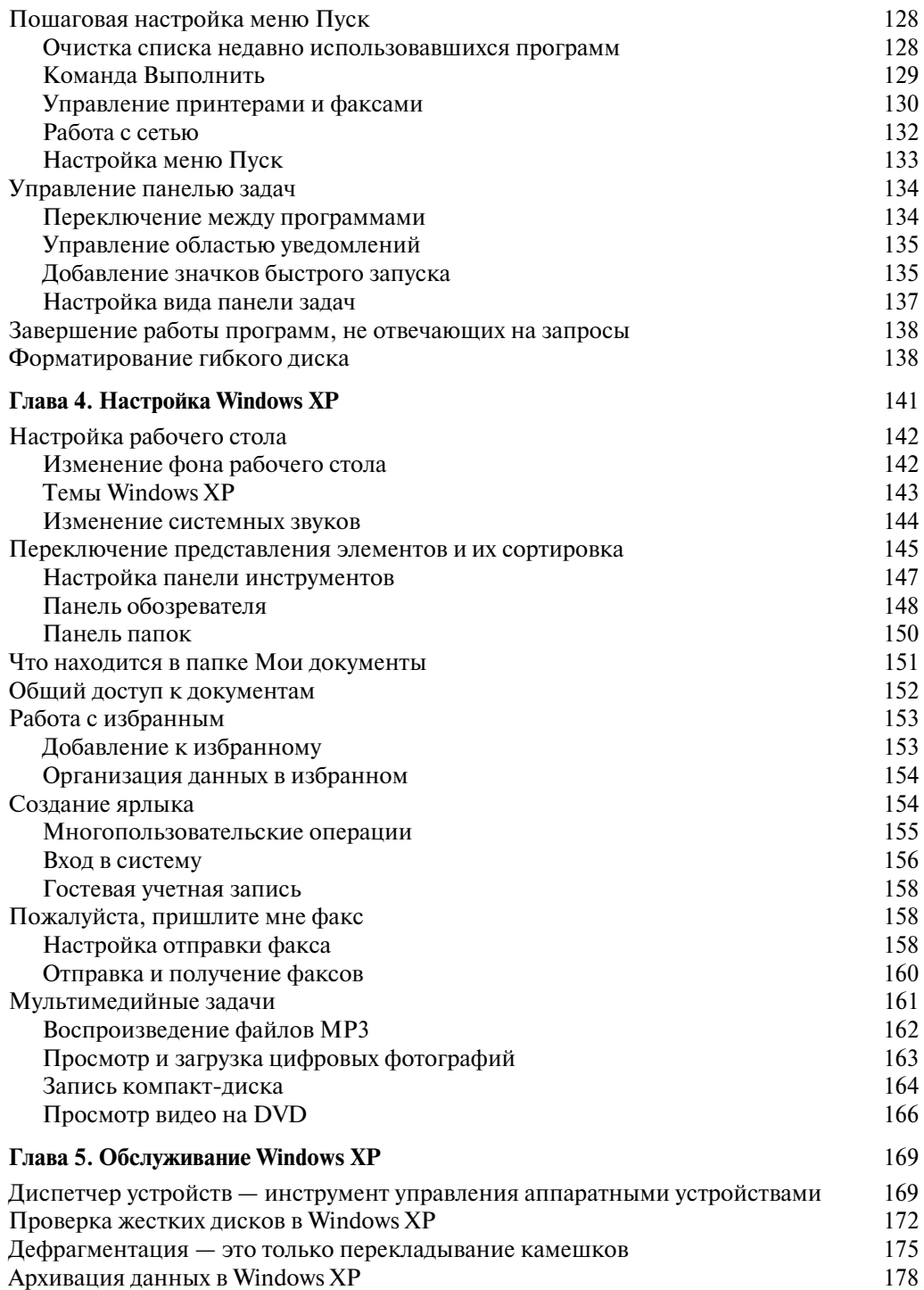

# Содержание

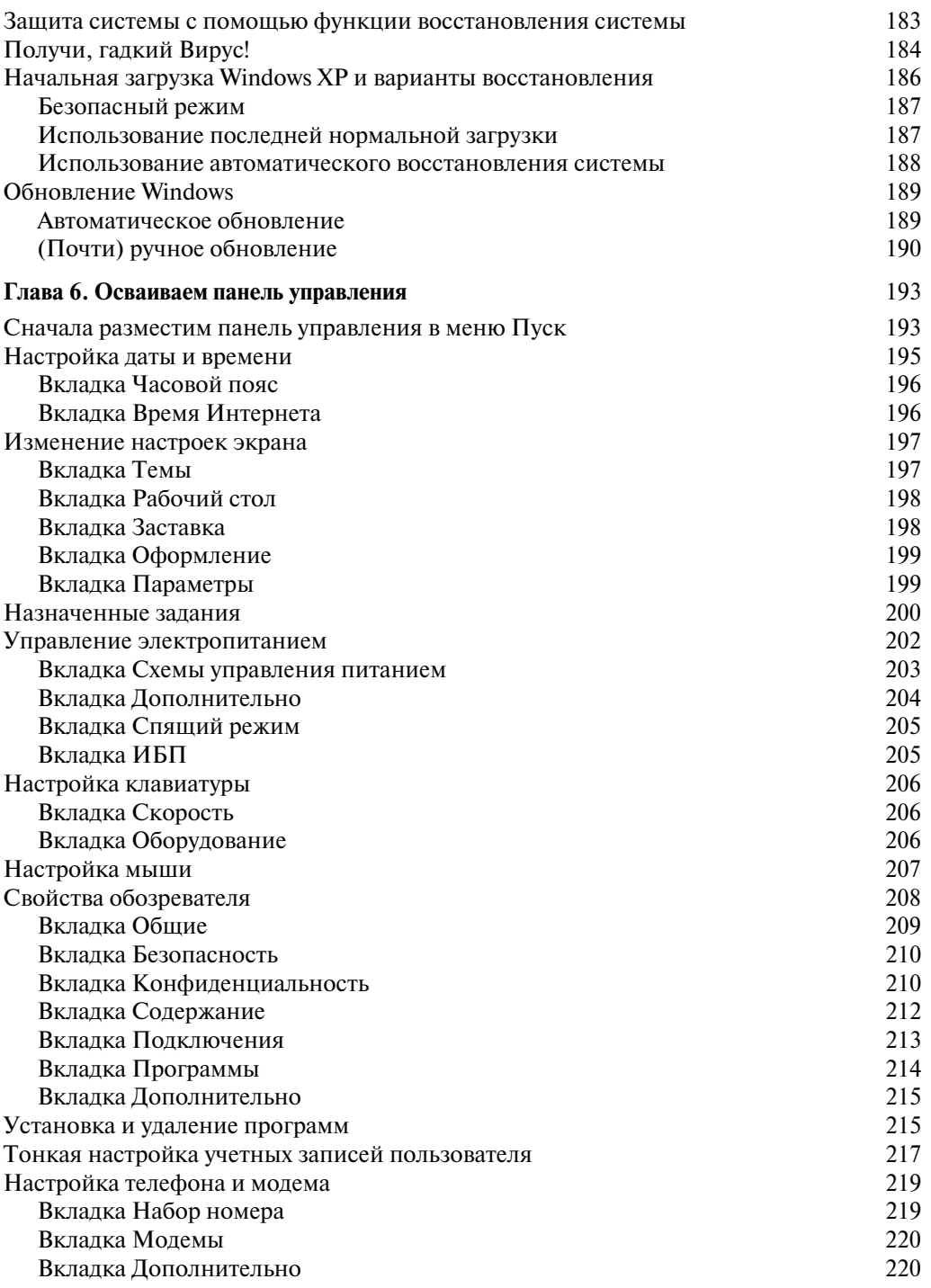

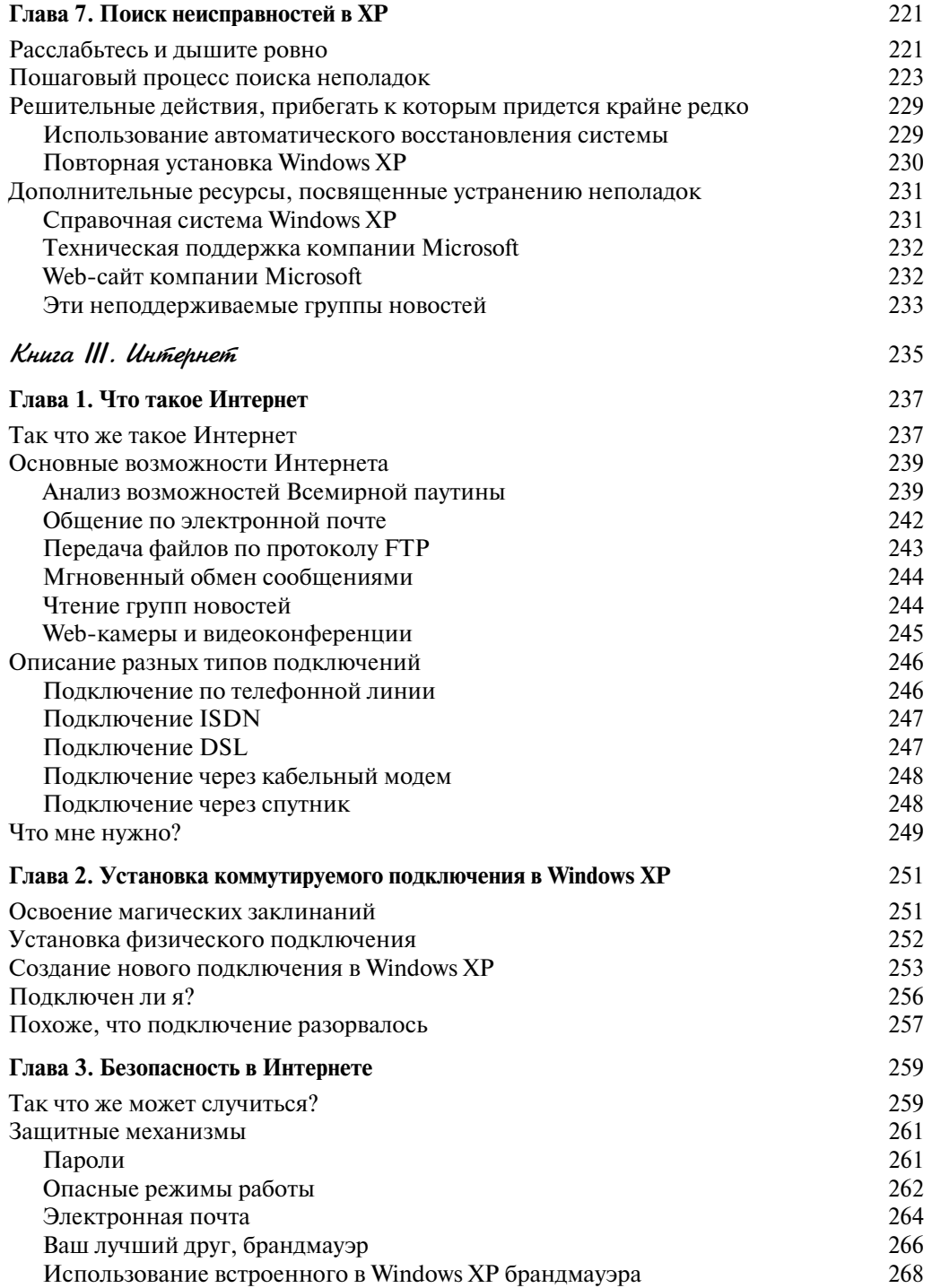

# Содержание

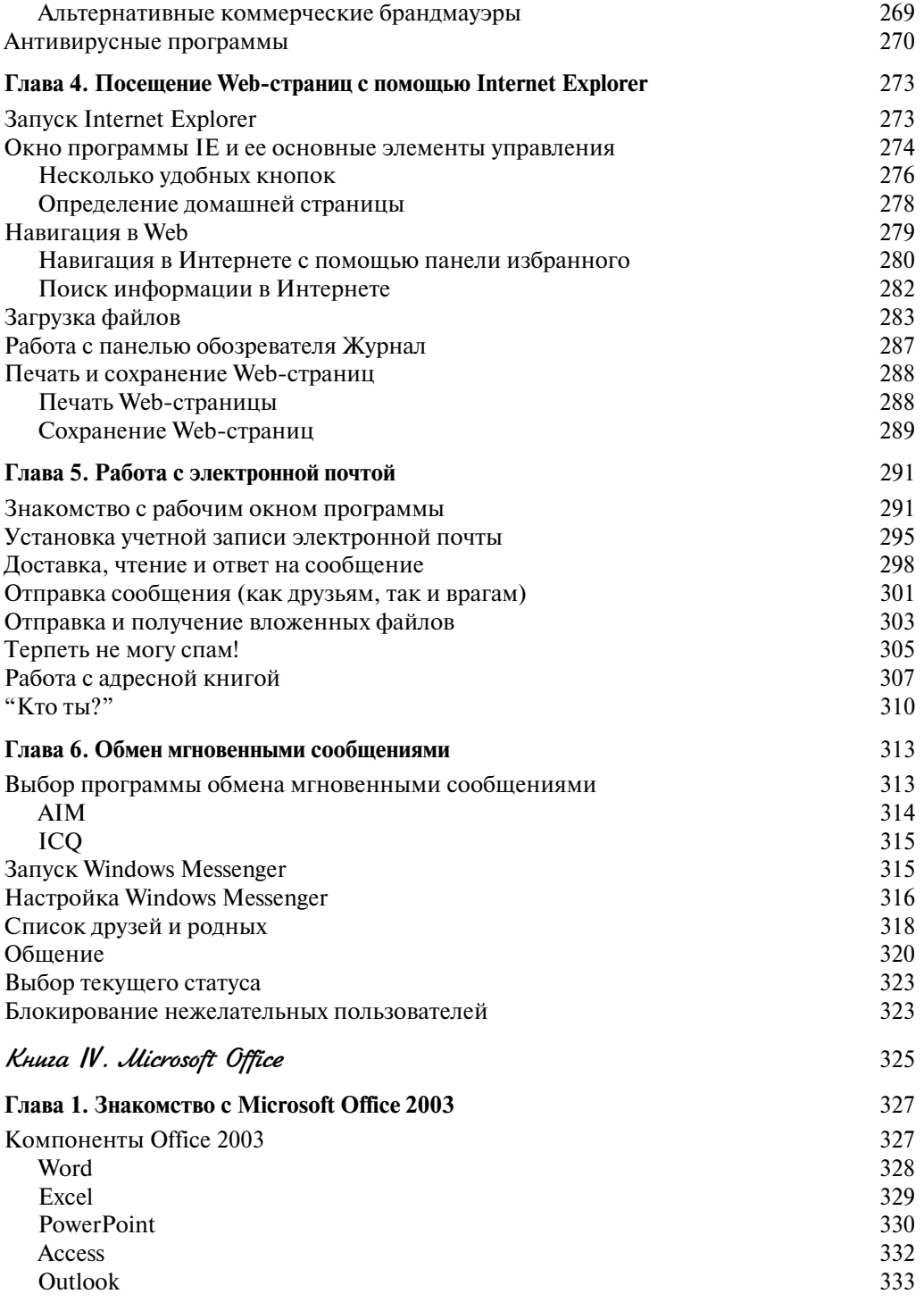

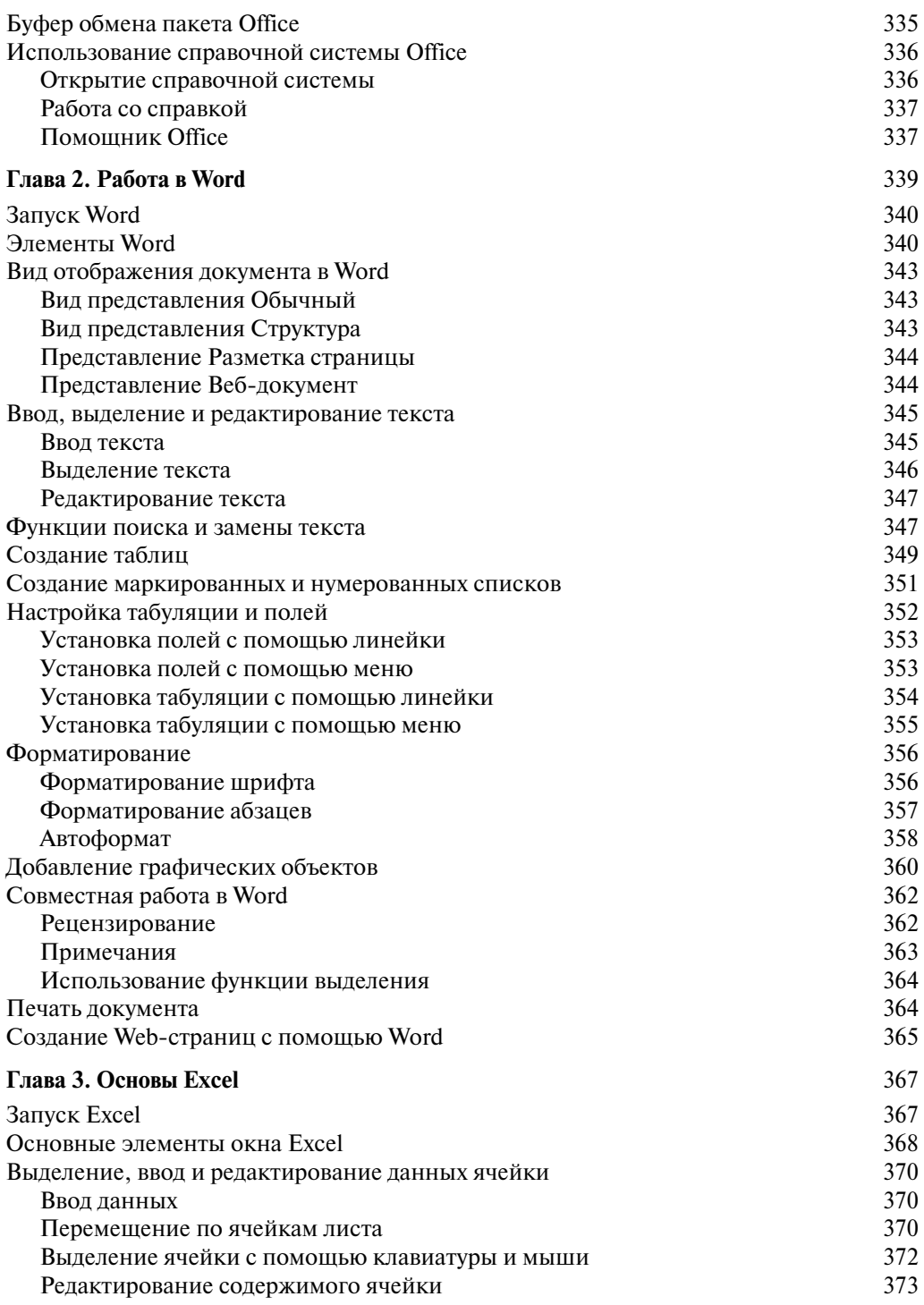

# $Coqep$ жание **15**

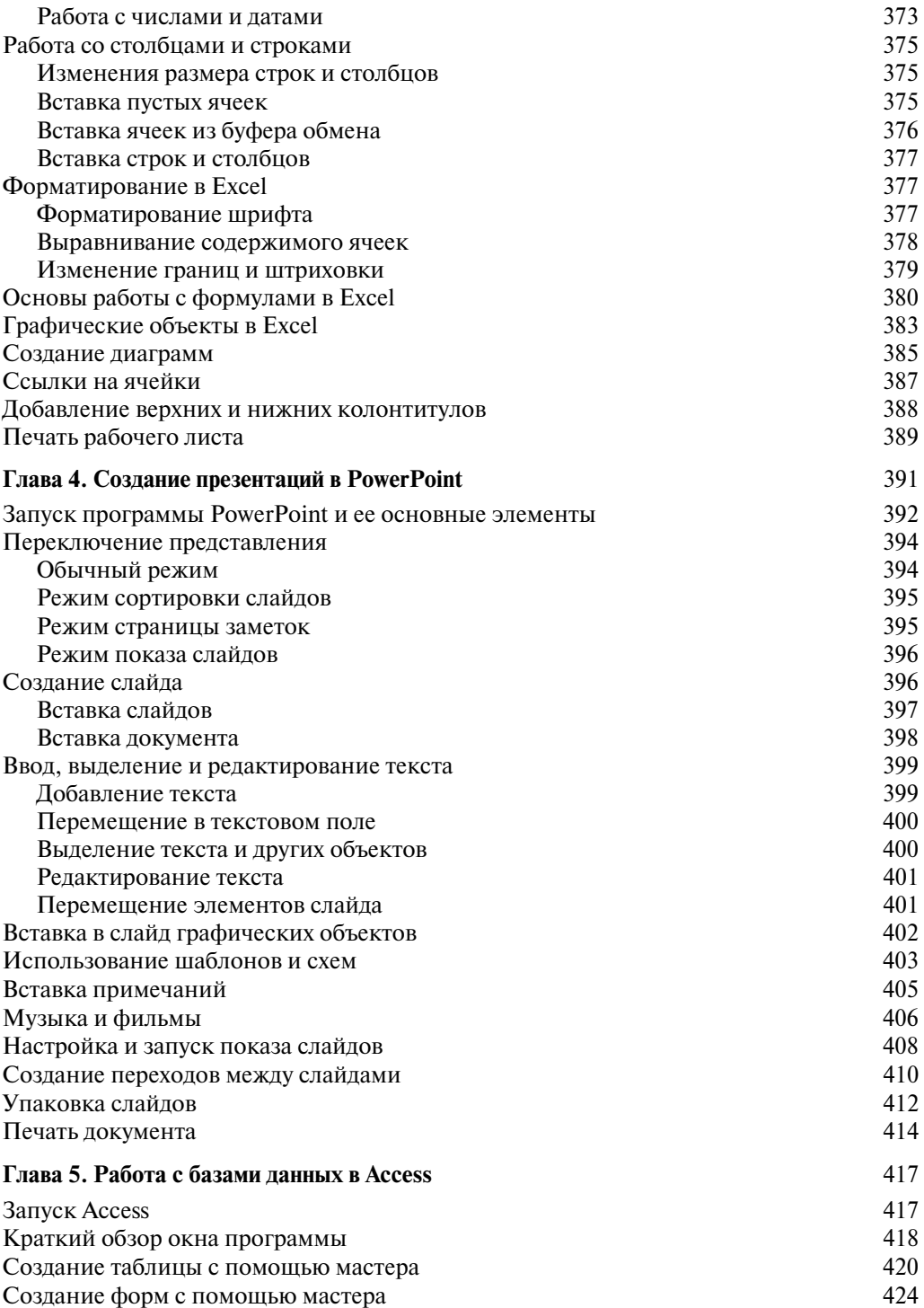

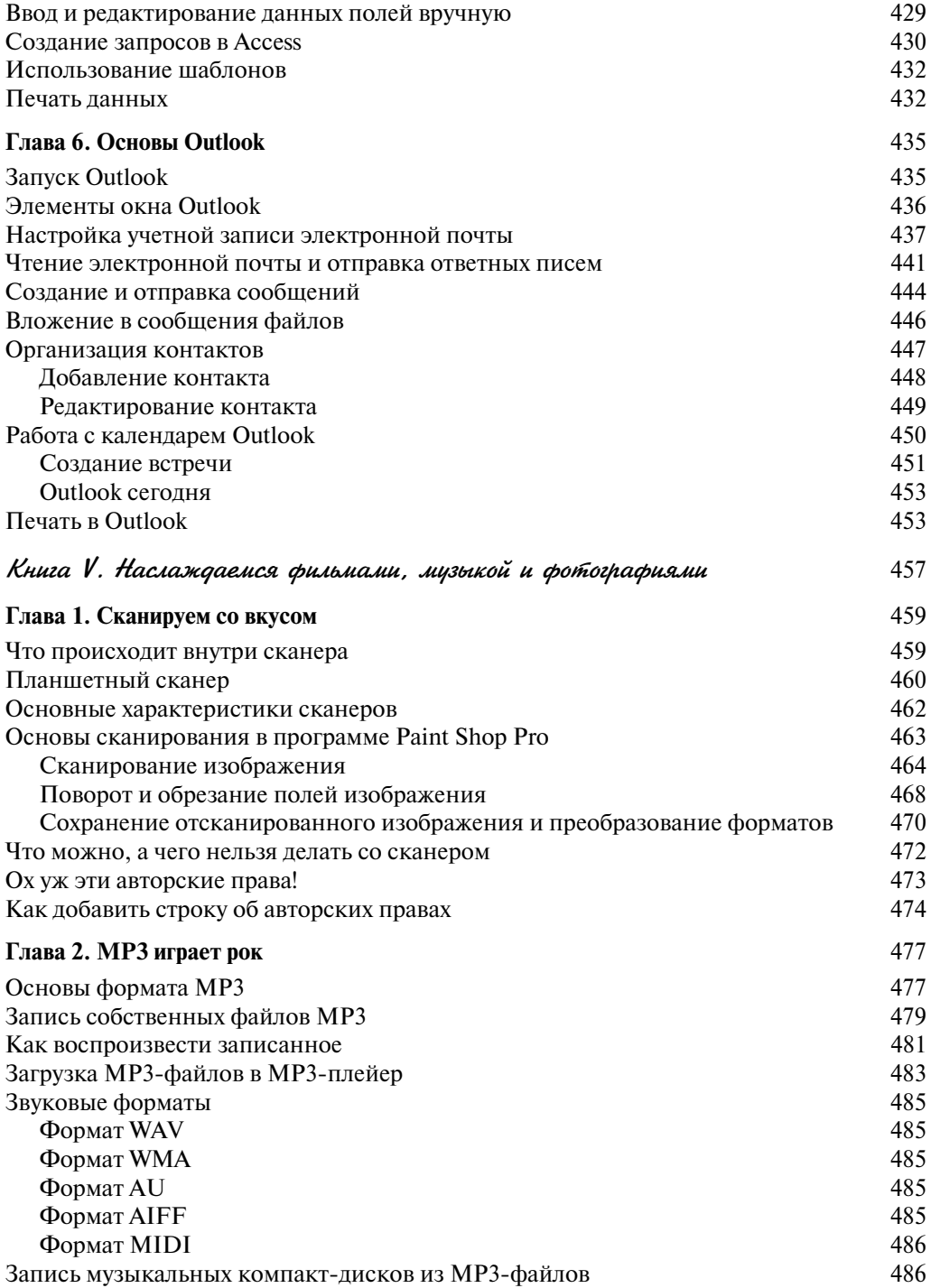

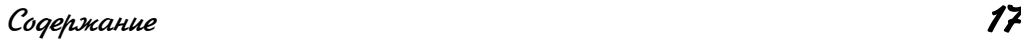

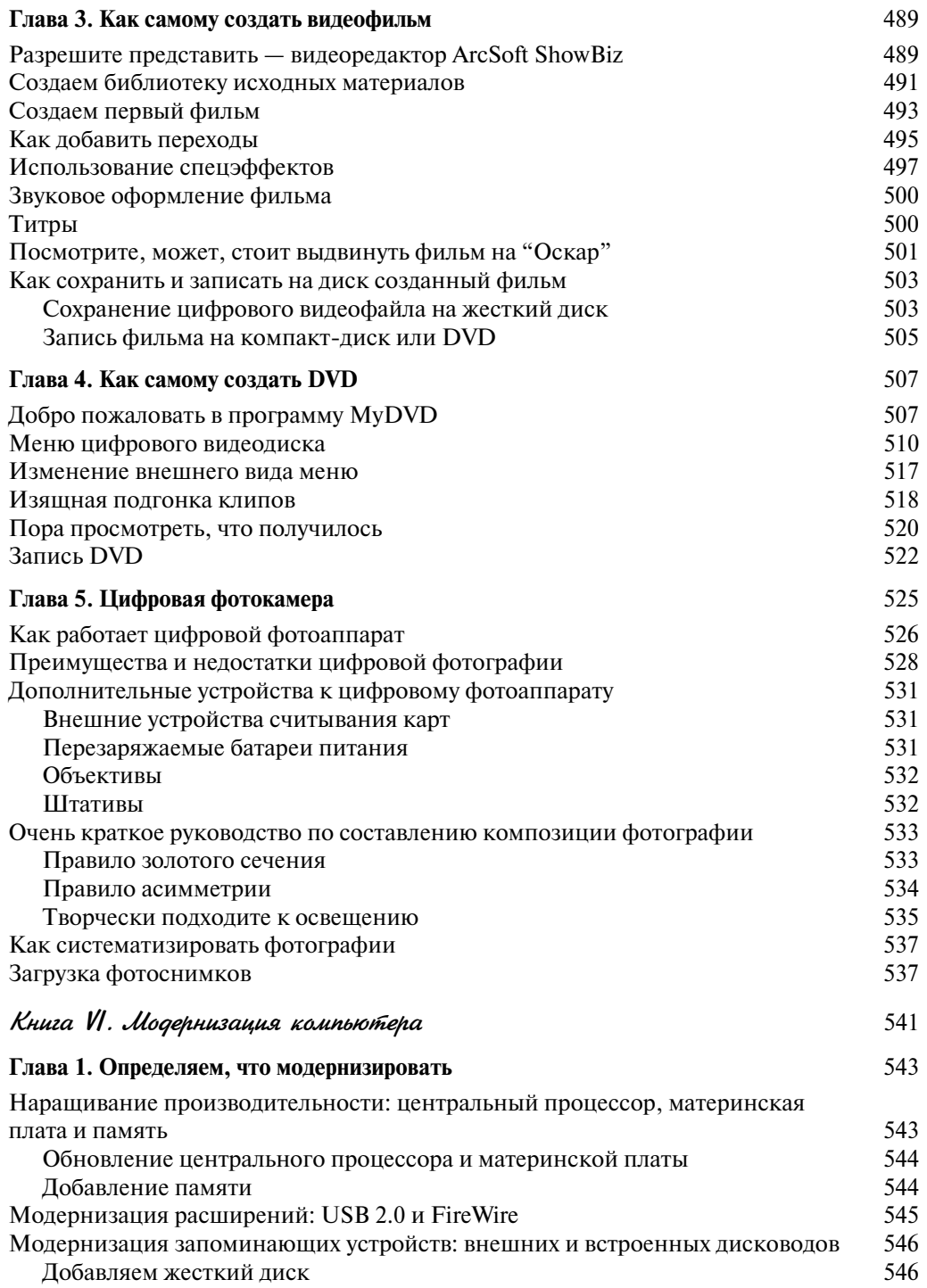

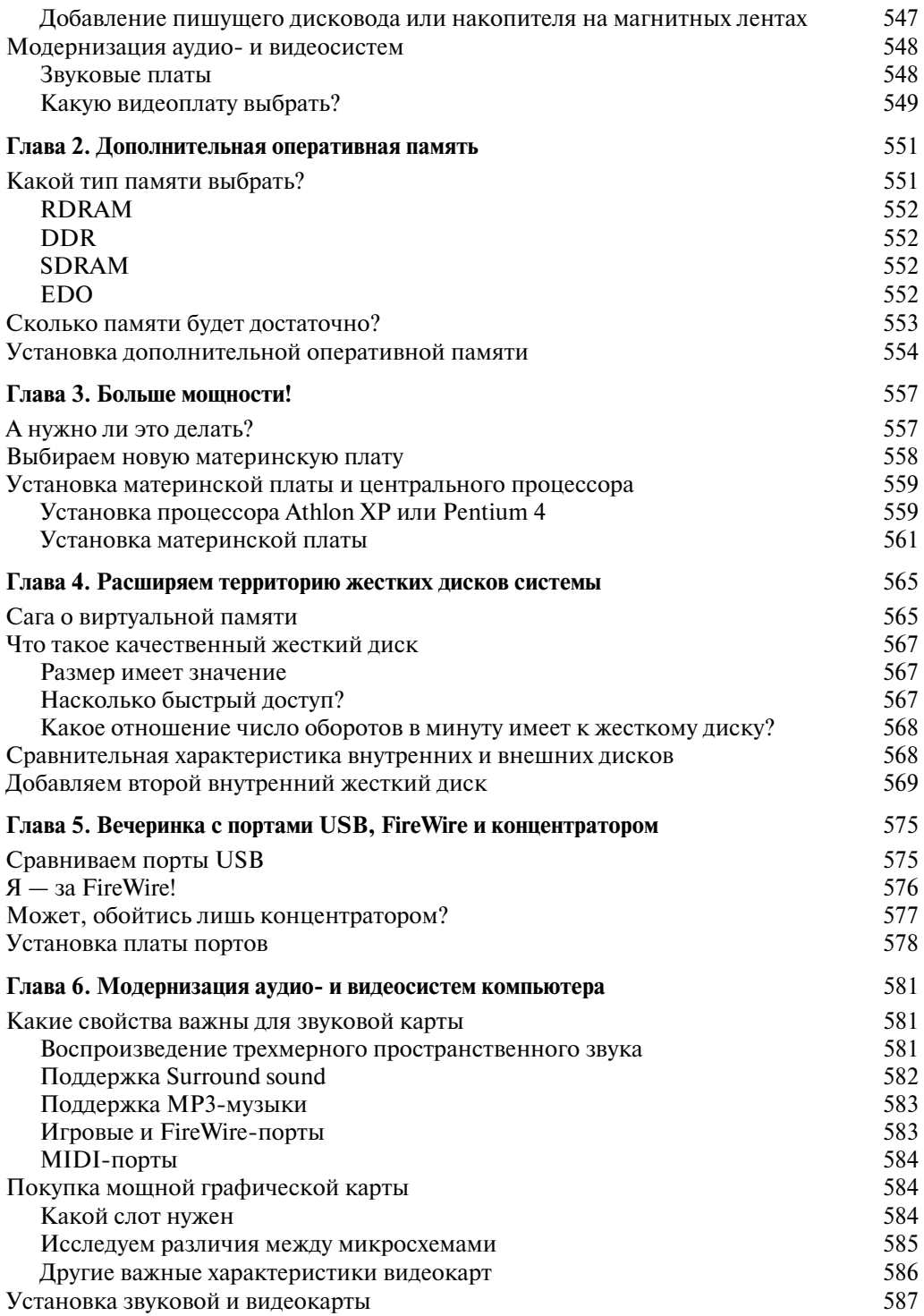

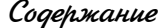

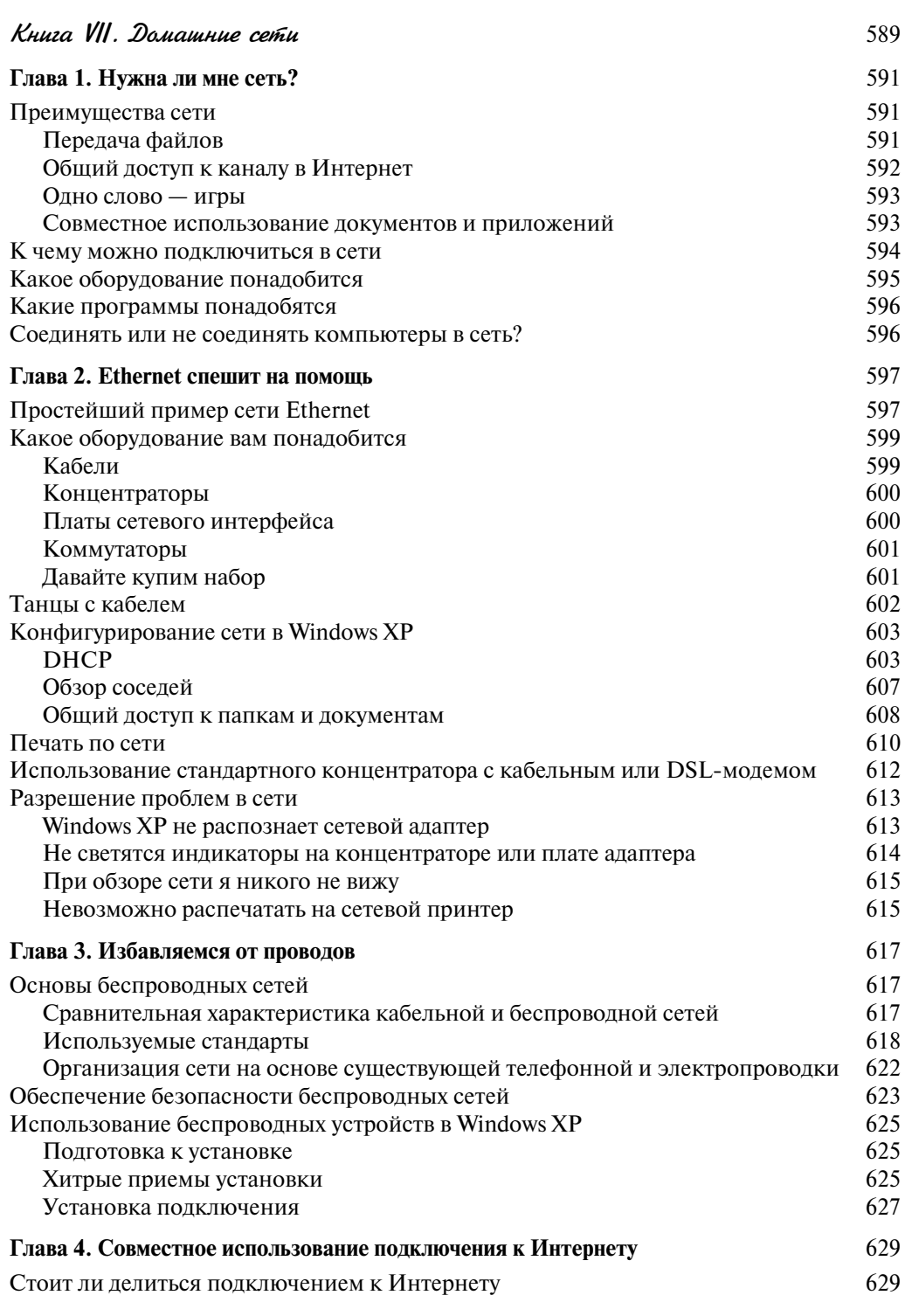

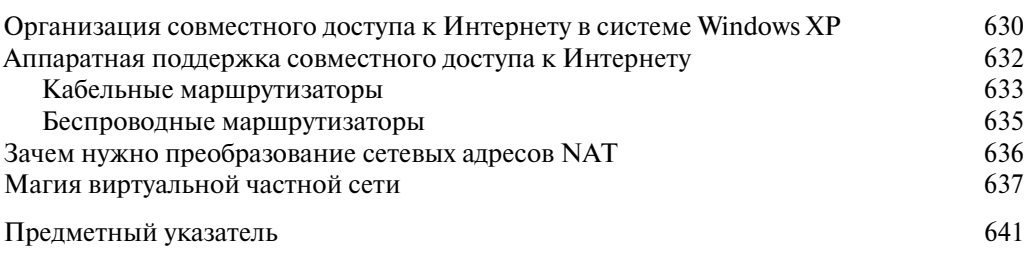